# муниципальное автономное общеобразовательное учреждение Ильинская средняя общеобразовательная школа

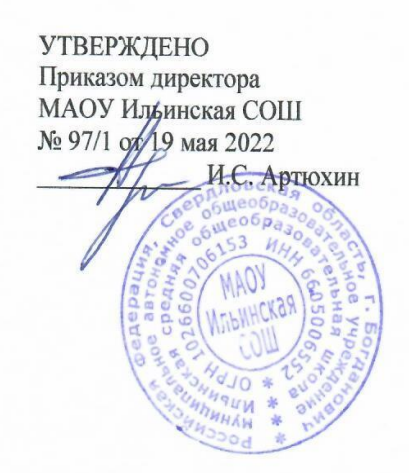

Согласовано: Зам. Даректора по УВР<br>// / / / / Е.А.Южакова «18»мая 2022

Рассмотрено на заседании ШМО Протокол № 4 От «17»мая 2022

Программа внеурочной деятельности « «Компас 3D» для школьников. Черчение и компьютерная графика» (техническая направленность) срок реализации программы: 2 года, категория обучающихся: 14-17 лет

> Составитель: Артюхин И.С., Учитель, высшая квалификационная категория

село Ильинское 2022 г.

Раздел №1. «Комплекс основных характеристик программы» Пояснительная записка

Пространственное мышление тесно вплетено в успешную деятельность человека, начиная с грудного возраста, ребенок развивает пространственное мышление, познавая мир. Поэтому была разработана дополнительная общеобразовательная программа «3D моделирование в программе «Компас 3D». КОМПАС-3D — это система трехмерного моделирования для домашнего использования и учебных целей, позволяет создавать трехмерные модели деталей и чертежи.

Направленность программы «3D моделирование в программе «Компас 3D» техническая. Занятия по программе позволят обучающимся приобрести основы владения инструментом для создания интерьеров, технических объектов в редакторе трёхмерной графики, способствуют профориентации детей в области современных компьютерных технологий.

Дополнительная образовательная общеразвивающая программа «3D моделирование в программе «Компас 3D» разработана в соответствии с требованиями нормативно-правовых документов: Федерального закона от 29 декабря 2012г. № 273-ФЗ «Об образовании в Российской Федерации», Порядка организации и осуществления образовательной деятельности по дополнительным общеобразовательным программам (утв. Приказом Министерства просвещения Российской Федерации от 09.11.2018г. № 196), СП 2.4.3648-20 "Санитарно-эпидемиологические требования к организациям воспитания и обучения, отдыха и оздоровления детей и молодежи" Санитарно-эпидемиологические правила от 28 сентября 2020 г. № 2.4.3648- 20 Постановление Главного государственного санитарного врача РФ от 28 сентября 2020 г. № 28, Методических рекомендаций по проектированию дополнительных общеразвивающих программ (письмо МО и Н РФ от 18 ноября 2015 г. №09-3242), Устава учреждения, Локального акта учреждения «Положение о дополнительной общеобразовательной общеразвивающей программе».

Уровень программы: ознакомительный.

Дополнительную общеобразовательную программу «3D моделирование в программе «Компас 3D» можно представить как модель сетевой разноуровневой организации профильного обучения молодежи 14-17 лет для формирования предметной компетентности в области технического проецирования и моделирования с использованием информационных компьютерных технологий. Программа выстроена в логике организации компьютерного учебного проектирования: создания моделей и чертежей объектов инженерного назначения разной степени сложности.

Актуальность программы в том, что в связи с тем, что глобальные изменения, происходящие в общественной жизни, требуют развития новых способов образования и педагогических технологий, имеющих дело с индивидуальным развитием личности. Освоение трехмерного моделирования - хороший старт для тех обучающихся, кто свяжет свою жизнь со сферой материального производства, строительством, транспортом, в военных и инженерных профессиях, и в рабочих специальностях. Внедрение компьютерных

технологий в современном мире становиться приоритетом, поэтому знание 3D моделирования очень востребовано.

Профессиональное изучение системы «КОМПАС-3D» является важным моментом для специалистов технического профиля. Поэтому новизна программы обусловлена тем, что пройдя курс подготовки «КОМПАС-3D» учащийся сможет применять полученные знания в своей профессиональной деятельности, при обучении в высших и средних специальных учебных заведениях с изучением программы графического моделирования «КОМПАС 3D».

В основу программы положены следующие принципы обучения:

- принцип деятельности (обучающийся должен уметь самостоятельно ставить цели и организовывать свою деятельность для их достижения).

- принцип непрерывности (преемственность между всеми ступенями и этапами обучения);

- принцип целостности (формирование у обучающихся обобщенного системного представления о мире (природе, обществе, самом себе);

- принцип психологической комфортности (создание на занятиях доброжелательной атмосферы, ориентированной на реализацию идей педагогики сотрудничества, развитие диалоговых форм общения);

- принцип минимакса (возможность освоения содержания образования на максимальном уровне (определяемом зоной ближайшего развития возрастной группы) и усвоение на уровне социально безопасного минимума;

- принцип творчества (максимальная ориентация на творческое начало в образовательном процессе, приобретение учащимися собственного опыта творческой деятельности).

Практическая значимость программы заключается в приобщении обучающихся к самым разнообразным формам проявления технической мысли и на этой основе - формирование у учащихся творческих способностей и интересов. В соответствие с программой, учащиеся изучают:

- Примеры инженерных объектов.

- Правила создания чертежей и чтения чертежей деталей и сборочных объектов.

- Правила нанесения размеров и обозначений на чертеже.

- Нормы и требования ГОСТ ЕСКД на оформление конструкторской документации.

Отличительной особенностью программы от уже существующих является применение на занятиях информационных технологий и проектной деятельности. Преемственность программы заключается в том, что Полученные знания учащиеся смогут использовать в школе:

на уроках информатики и ИКТ в рамках изучения векторной графики и трехмерного моделирования и проектирования;

на интегрированных уроках геометрии и ИКТ, для развития пространственного мышления;

- при изучении и проектировании объектов материальной культуры, на занятиях по краеведению и истории;

на уроках по Технологии и трудовому обучению, при выполнении проектов;

в курсе «Изобразительное искусство, дизайн»;

на уроках физики и химии для виртуального моделирования оборудования.

Педагогическая целесообразность программы заключается в способе формирования задатков ключевых компетентностей, средством же служит самостоятельная проектная деятельность обучающихся под наблюдением взрослых: педагогов и родителей. Согласно программе «3D моделирование в программе «Компас 3D» учебно-воспитательный процесс направлен на формирование ключевыхкомпетенции:

1. Учебно-познавательные компетенции:

- формирование целостности представления пространственного моделирования и проектирования объектов;

- умения выполнять геометрические построения и чертежи. Сформировать и закрепить навыки работы в окне трехмерного моделирования, знать принципы работы с операциями трехмерного моделирования, закрепить навыки работы с панелью инструментов и редактирования.

2. Профессиональные компетенции:

- воспитание профессионально значимых качеств;

- воспитание способности к применению полученных знаний в профессиональной деятельности, ответственности за выполненную работу, сообразительность и внимательность при выполнении практической работы.

3. Коммуникационные компетенции:

- развивать познавательный интерес, логическое и творческое мышление обучающегося речь, память;

- уметь анализировать, обобщать, делать выводы;

- уметь работать в группе и индивидуально;

- формировать умения и навыки самостоятельного умственного труда. Знания, полученные при изучении курса «Система автоматизированного проектирования КОМПАС-3D», учащиеся могут в дальнейшем использовать для визуализации научных и прикладных исследований в различных областях знаний - черчении, физике, химии, биологии и др., помогут при выполнении учебных проектно-конструкторских работ в различных отраслях деятельности, могут успешно использоваться студентами

машиностроительных, приборостроительных, архитектурных, строительных вузов и техникумов при выполнении домашних заданий, курсовых и дипломных работ. Знания и умения, приобретенные в результате освоения курса «Система автоматизированного проектирования КОМПАС-3D», являются фундаментом для дальнейшего совершенствования мастерства в области трехмерного моделирования.

Формирование тех или иных качеств личности, установок взглядов и убеждений особенно важно в подростковый период. В этом возрасте происходит социализация человека, осознание себя членом определенной культуры, политического строя. Поиск жизненных ценностей и ориентация на них в своих поступках, выработка в соответствии с ними личностных качеств определяет позицию ребенка в этом обществе.

Адресатом Программы являются дети в возрасте 14-17 лет. Отбор в группы

по собеседованию, так как, предлагаемая программа предназначена для учащихся, уверенно владеющих начальными навыками работы на персональном компьютере.

Особенности реализации образовательного процесса, формы организации образовательного процесса - ведущие формы и виды деятельности индивидуальные и групповые. Виды занятий по программе предусматривают лекции, практические и семинарские занятия, выполнение самостоятельной работы, участие в соревнованиях и олимпиадах.

Форма обучения -очная.

Объем и срок освоения программы. Режим занятий

Срок реализации программы - 2 года. Учащиеся занимаются 1раза в неделю по 2 часа с перерывом в 10 минут. На реализацию программы отводится 68 часов в год.

В течение года, для определения результативности проводятся опросы, тестирование. В конце обучения обучающиеся разрабатывают итоговый проект по 3D моделированию в программе «Компас 3D»

Цель и задачи программы

Цель программы:Овладение учащимися графического языка техники и способность применять полученные знания для решения практических и графических задач с творческим содержанием.

Реализация поставленной цели предусматривает решение следующих задач: Предметных:

- Создать условия, способствующие выявлению и развитию интереса обучающегося к 3-х мерному моделированию;

- сформировать знания учащихся по созданию и моделированию деталей, фигур в 3-х мерной среде.

- формировать навыки по разработке чертежно-технической документации согласно требованиям ЕСКД;

- научить воспитанников созданию анимации в программе Компас-ЭБ;

- принимать самостоятельно конструкторские решения;

- изучить правила проведения соревнований по стандартам. Метапредметных:

развивать технические способности и конструкторские умения обучающихся, связанные с расчетом и изготовлением деталей, подсборок и сборок в системе 3х мерного моделирования;

- развивать образно-пространственное мышление, умения самостоятельного подхода к решению различных задач, развитие конструкторских, технических способностей учащихся;

- совершенствовать мастерство в работе в программе «Компас-3D»;

- развивать интерес учащихся к выбранному профилю деятельности. Личностных:

— Научить действовать коллективно в составе команды.

— формировать волевые качества, такие как собранность, настойчивость, эмоциональная уравновешенность;

— создавать условия для самоопределения учащихся в профессиональном выборе;

— выработать стремление к достижению высоких спортивных

результатов;

— воспитать уважение к инженерному труду.

Планируемые результаты Предметные результаты:

• формирование представления об основных изучаемых понятиях: модель, эскиз, сборка, чертёж;

• повышение уровня развития пространственного мышления и, как следствие, уровня развития творческих способностей;

• обобщение имеющихся представлений о геометрических фигурах, выделение связи и отношений в геометрических объектах;

• формирование навыков, необходимых для создания моделей широкого профиля и изучения их свойств;

• документирование результатов труда и проектной деятельности;

• проведение экспериментов и исследований в виртуальных лабораториях;

• проектирование виртуальных и реальных объектов и процессов, использование системы автоматизированного проектирования;

• моделирование с использованием средств программирования;

• выполнение в 3D масштабе и правильное оформление технических рисунков и эскизов разрабатываемых объектов;

• грамотное пользование графической документацией и техникотехнологической информацией, которые применяются при разработке, создании и эксплуатации различных технических объектов;

• осуществление технологические процессов создания материальных объектов, имеющих инновационные элементы.

Метапредметные результаты:

• умение самостоятельно планировать пути достижения целей, в том числе альтернативные, выбирать наиболее эффективные способы решения задач;

• алгоритмизированное планирование процесса познавательно-трудовой деятельности;

• определение адекватных способов решения учебной или трудовой задачи на основе заданных алгоритмов, имеющимся организационным и материально-техническим условиям

• комбинирование известных алгоритмов технического и технологического творчества в ситуациях, не предполагающих стандартного применения одного из них;

• проявление инновационного подхода к решению учебных и практических задач в процессе моделирования изделия или технологического процесса;

• самостоятельная организация и выполнение различных творческих работ по моделированию и созданию технических изделий;

• умение применять методы трехмерного моделирования при проведении исследований и решении прикладных задач;

• согласование и координация совместной учебно-познавательной деятельности с другими ее участниками;

• умение соотносить свои действия с планируемыми результатами,

осуществлять контроль своей деятельности в процессе достижения результата;

• приведение примеров, подбор аргументов, формулирование выводов по обоснованию технико-технологического и организационного решения; отражение в устной или письменной форме результатов своей деятельности;

• выявление потребностей, проектирование и создание объектов, имеющих потребительную стоимость;

• умение применять компьютерную технику и информационные технологии в своейдеятельности;

• аргументированная защита в устной или письменной форме результатов своей деятельности;

• оценивание своей познавательно-трудовой деятельности с точки зрения нравственных, правовых норм, эстетических ценностей по принятым в обществе и коллективе требованиям и принципам;

• умение ориентироваться в информации по трудоустройству и продолжению образования;

• построение двух-трех вариантов личного профессионального плана и путей получения профессионального образования на основе соотнесения своих интересов и возможностей с содержанием и условиями труда по массовым профессиям и их востребованию на рынке труда.

Личностные результаты:

• проявление познавательных интересов и творческой активности;

• получение опыта использования современных технических средств и информационных технологий в профессиональной области;

• планирование образовательной и профессиональной карьеры;

• проявление технико-технологического мышления при организации своей деятельности;

• приобретение опыта использования основных методов организации самостоятельного обучения и самоконтроля;

• формирование коммуникативной компетентности в общении и сотрудничестве со сверстниками и взрослыми в процессе образовательной, учебно-исследовательской и творческой деятельности;

• выражение желания учиться и трудиться в промышленном производстве для удовлетворения текущих и перспективных потребностей;

• развитие трудолюбия и ответственности за качество своей деятельности;

• самооценка умственных и физических способностей для труда в различных сферах с позиций будущей социализации и стратификации;

• проявление технико-технологического и экономического мышления при организации своей деятельности.

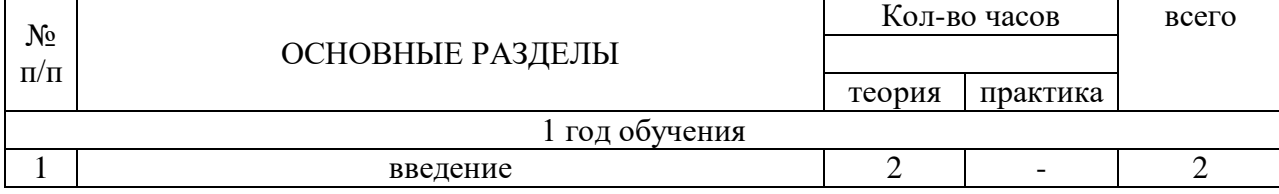

#### **Учебно-тематический план**

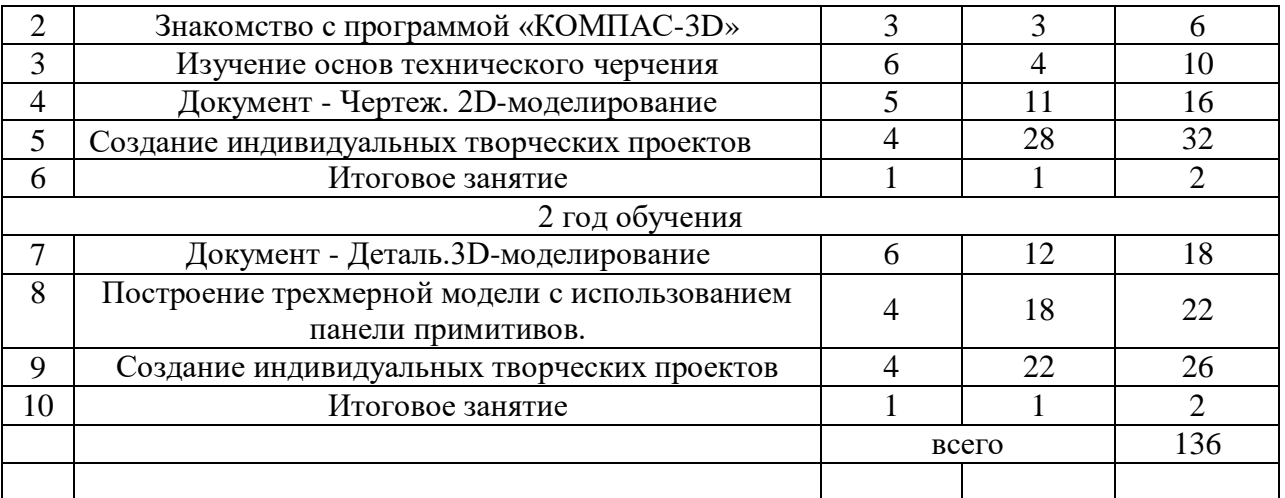

#### **Содержание учебного плана 1 год обучения**

# 1. **Введение**

1.1. Теория: Беседа по правилам поведения учащихся в объединении. Инструктаж по технике безопасности работы с компьютерной техникой. Организация работы в компьютерном классе. Правила пересечения автомобильных и железных дорог.

1.2. Теория: Развитие новых технологий. Задачи и проблемы развития технологий в современной жизни.

2. Знакомство с программой «КОМПАС-3D ЦТ»

2.1. Теория: Типы документов Компас 3D. Типы файлов. Основные компоненты программы. Интерфейс.

- 2.2. Контекстные меню. Главное меню и панели инструментов
- 2.3. Теория: Общие приемы работы. Компактная панель. Панель свойств.
- 2.4. Теория: Инструментальная панель.
- 2.5. Практика: Тестовое задание 2D эскиз

# 2. **Изучение основ технического черчения**

3.1. Теория: Виды изделий и конструкторских документов. Общие определения.

3.2.-3.3 Теория: Правила оформления чертежей: штриховка в разрезах и сечениях, линии чертежа и их обводка, шрифты, размеры, буквенные обозначения на чертежах, масштабы, форматы чертежей, стандарты.

3.4.-3.6 Теория: Проекционное черчение: прямоугольные проекции, расположение видов (проекций) на чертежах, построение проекций геометрических тел, разрезы и сечения.

3.7. Практика: Тестовое задание - Чертеж от руки

# 4. **Документ - Чертеж. 2D-моделирование**

4.1. Теория: Оформление чертежа

4.2. Теория: Параметры текущего чертежа

4.3. Теория: Использование видов. Получение изображения в разных масштабах

4.4.-4.5 Теория: Библиотеки

4.6. Практика. Тестовое задание – 2D-чертеж по модели

# 5. **Создание индивидуальных творческих проектов**

5.1.-5.2 Теория: Выбор проекта.

5.3-5.4 Теория: Сбор информации по темам проектов.

5.5. Практика: Изготовление деталей проекта.

5.6. Практика: Сборка конструкций для индивидуальных творческих проектов.

5.7. Практика: Подготовка документации по индивидуальным творческим проектам.

5.8. Практика: Подготовка к выставкам различного уровня.

5.9. Практика: Подготовка к соревнованиям личного уровня.

5.9.1. Практика: Тестовое задание

# 6. **Итоговое занятие**.

# 7**.Документ - Деталь.3D-моделирование**

7.1.-7.2 Теория: Рабочее пространство. Дерево модели. Компактная панель. Панель свойств. Эскиз.

7.3.-7.4 Теория: Вспомогательная геометрия.

75. Теория: Создание модели с помощью операции Выдавливание и вырезать Выдавливанием.

7.6. Теория: Дополнительные элементы: фаски, скругления.

7.7. Практика: Тестовое задание - 3D-объект по модели.

# 8. **Построение трехмерной модели с использованием**

# **панели примитивов.**

8.1.-8.2 Теория: Инструментальная панель примитивов

- 8.3. Теория: Виды примитивов
- 8.4. Теория: Булевые операции
- 8.5. Практика: Построение 3D-объекта по образцу.

# 9. **Создание индивидуальных творческих проектов**

9.1.-9.2 Теория: Выбор проекта.

9.3-9.4 Теория: Сбор информации по темам проектов.

9.5. Практика: Изготовление деталей проекта.

9.6. Практика: Сборка конструкций для индивидуальных творческих проектов.

9.7. Практика: Подготовка документации по индивидуальным творческим проектам.

9.8. Практика: Подготовка к выставкам различного уровня.

9.9. Практика: Подготовка к соревнованиям личного уровня.

9.9.1. Практика: Тестовое задание

10. **Итоговое занятие**

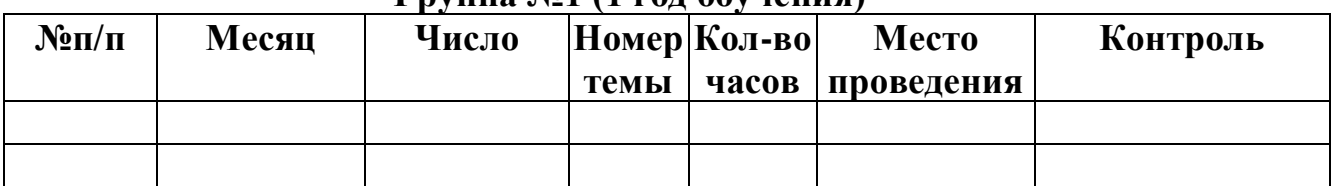

#### **Календарный учебный график Группа №1 (1 год обучения)**

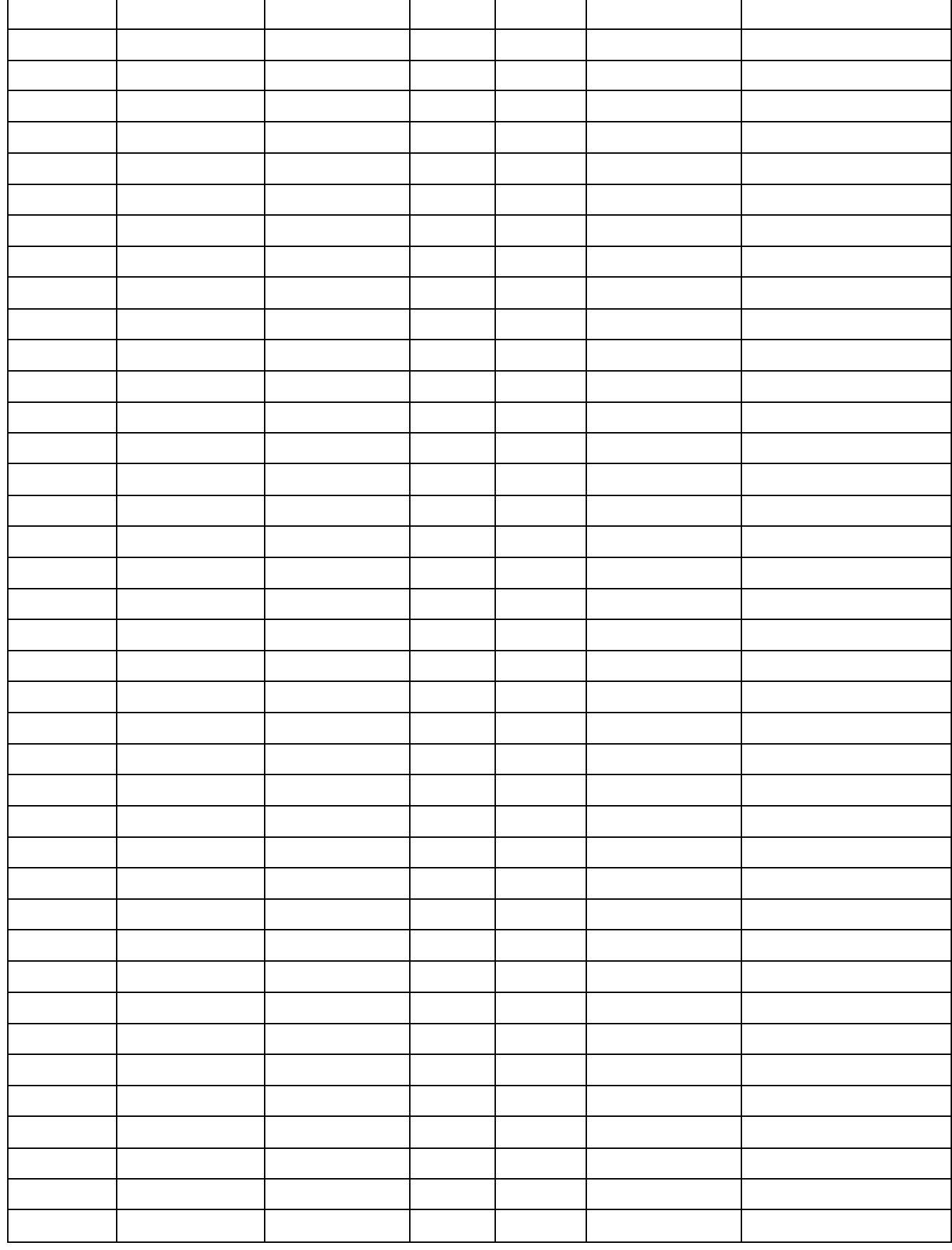

#### **Условия реализации программы**

Кадровое обеспечение программы: программа реализуется педагогом, прошедшим курсы в объеме 36 часов по направлению 3D моделирование. материально-техническое обеспечение - Рабочее место для каждого ученика быть оборудовано в соответствии с его ростом и иметь ПК, монитор, клавиатуру и компьютерную мышь (или ноутбук).

#### Оборудование и мебель:

- 1. ПК (из расчета 1 ПК на 1 обучающегося + 1 для педагога);
- 2. ОС: WindowsХР и выше, Linox.
- 3. Программы: «КОМПАС-3D LT V16», , «ОрепOffise».
- 4. Дополнительные программы:
- a. AdobeReader
- b. mр3 Р1ауег
- 5. Выход в сеть Интернет.
- 6. Медиа проектор, экран.
- 7. Учебные и компьютерные столы и стулья в соответствии с ростом детей.
- 8. Учебный (компьютерный) стол и стул для педагога
- 9. Аудио колонки или наушники (из расчета 1 шт. на 1 учеников).
- 10. Классная доска (классическая или интерактивная).
- 11. Шкафы для хранения материалов, инструментов и конструкторов.

#### Формы аттестации/ контроля

*Формами аттестации и контроля*: тестирование, зачет, проектная работа, участие в олимпиадах и конкурсах.

*Формы отслеживания и фиксации образовательных результатов* : аналитический материал, грамота, готовая работа, диплом, журнал посещаемости, материал тестирования, протокол соревнований, отзыв детей и родителей, свидетельство (сертификат).

- *Формы предъявления и демонстрации образовательных результатов*: аналитический материал по итогам проведения психологической диагностики, аналитическая справка, выставка, готовое изделие, демонстрация моделей, диагностическая карта, защита творческих работ, конкурс, контрольная работа, научно-практическая конференция, олимпиада, открытое занятие, отчет итоговый, портфолио, поступление выпускников в профессиональные образовательные организации по профилю, праздник, слет, соревнование, фестиваль.

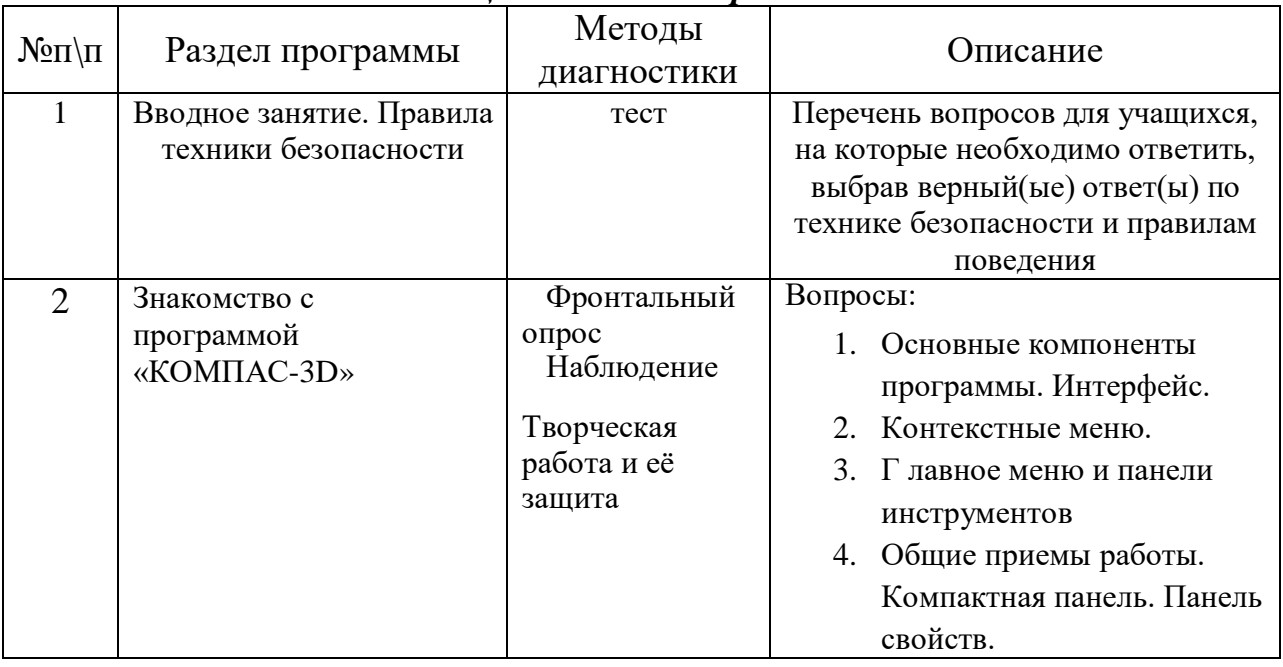

#### *Оценочные материалы*

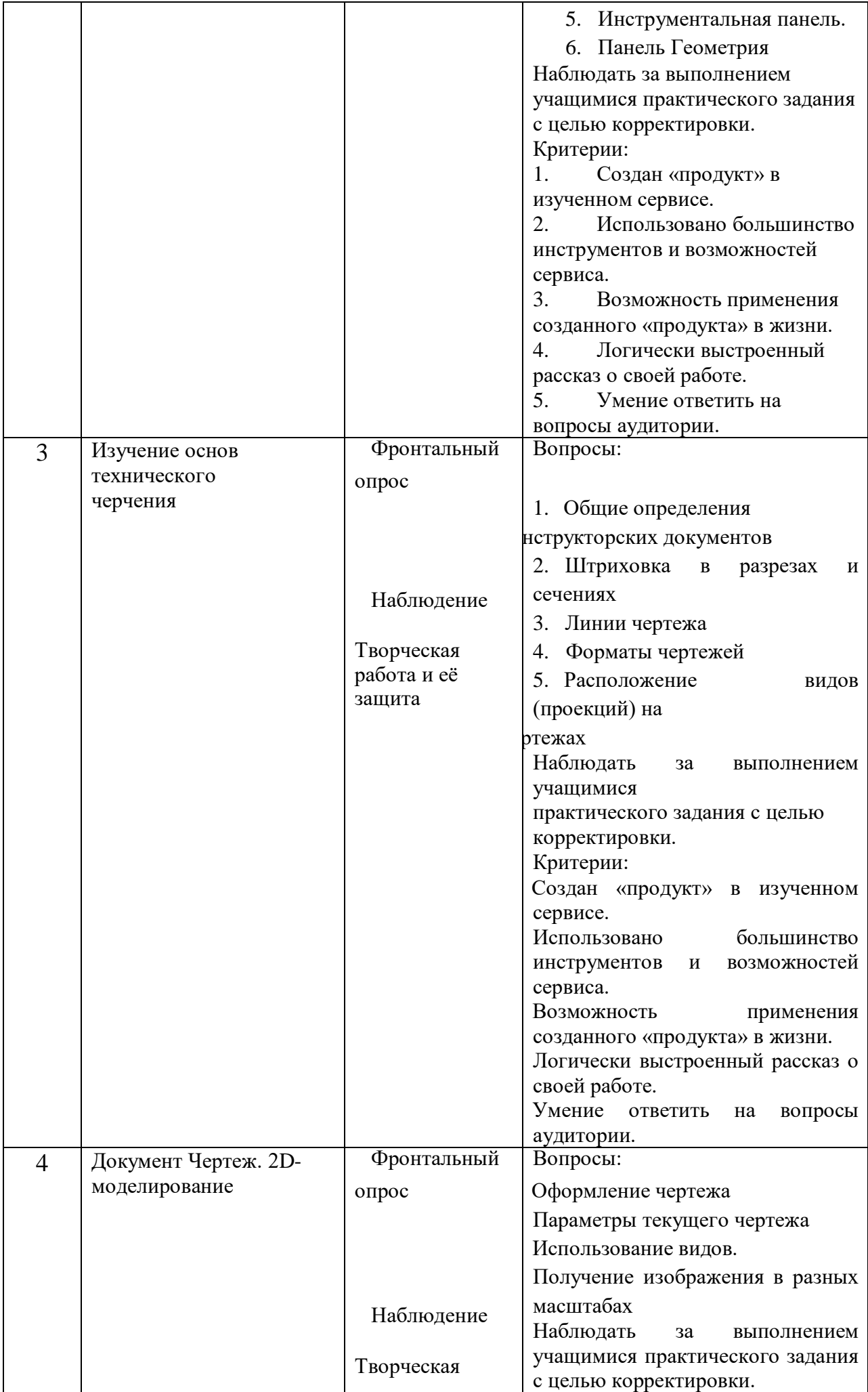

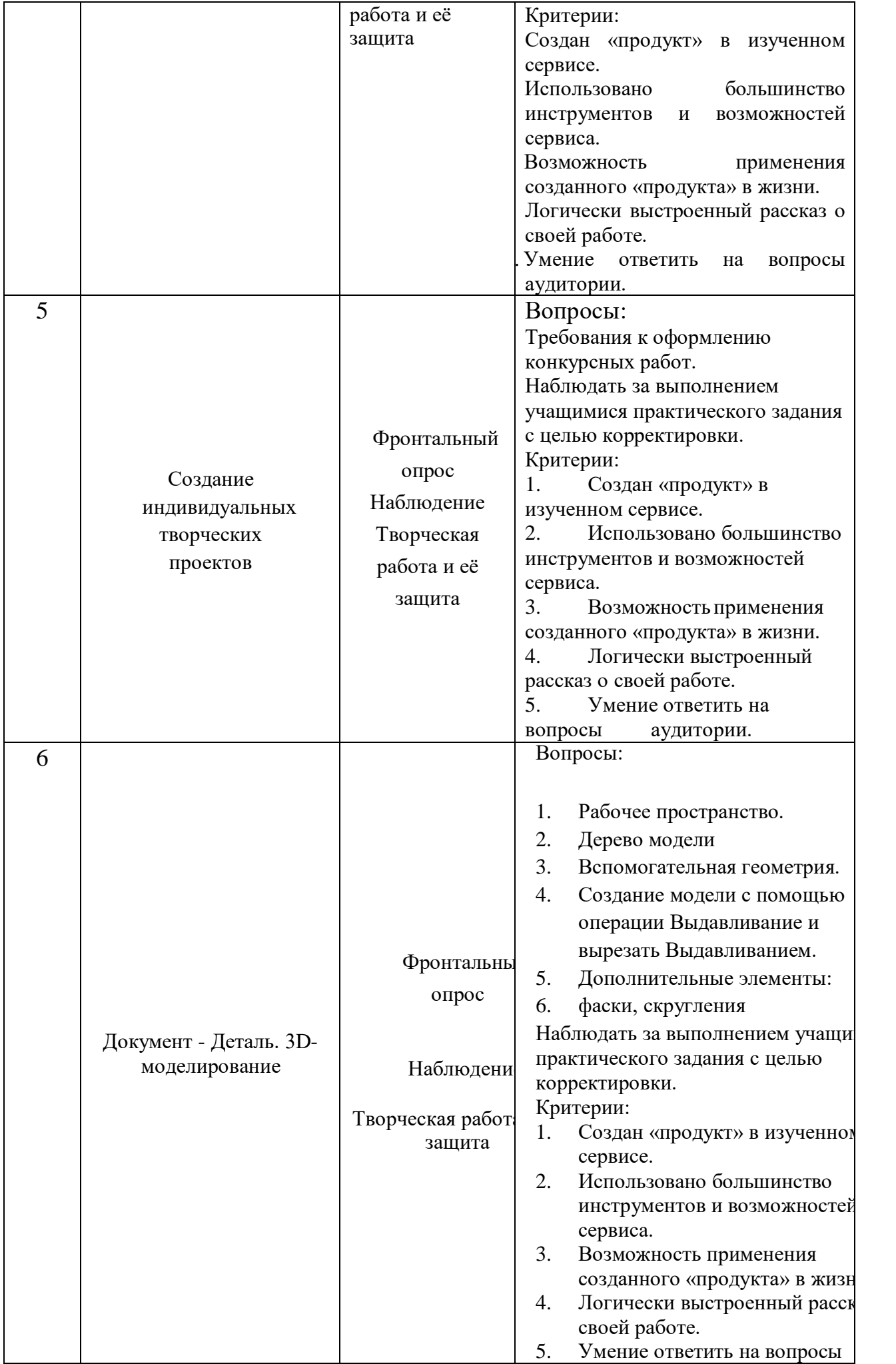

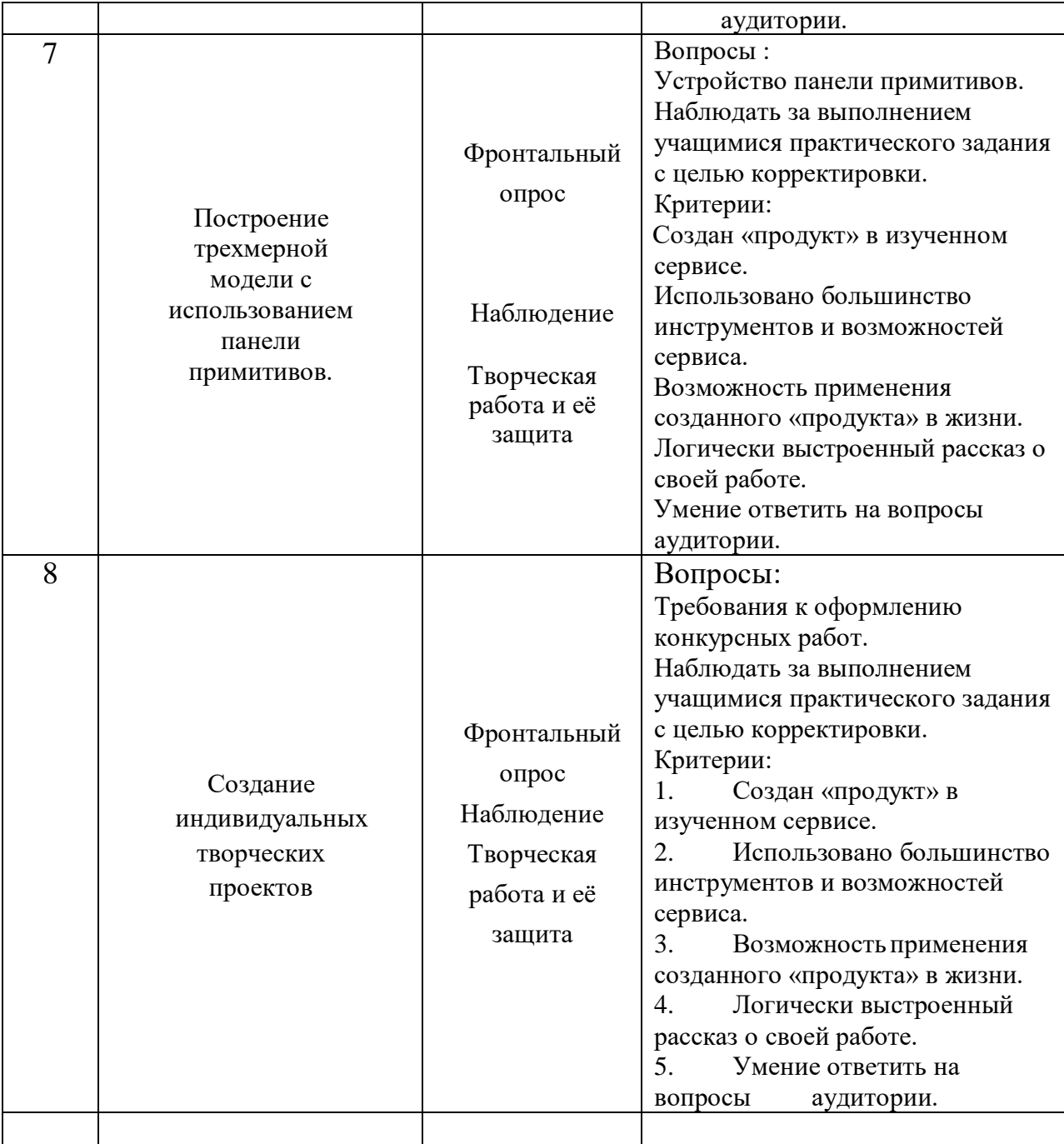

# *Методические материалы*

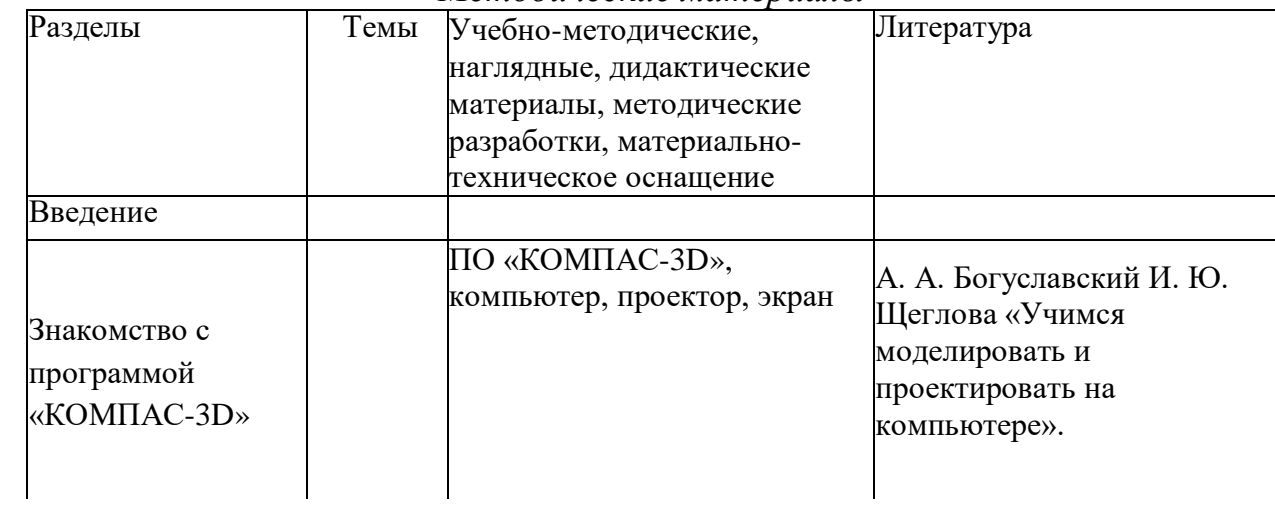

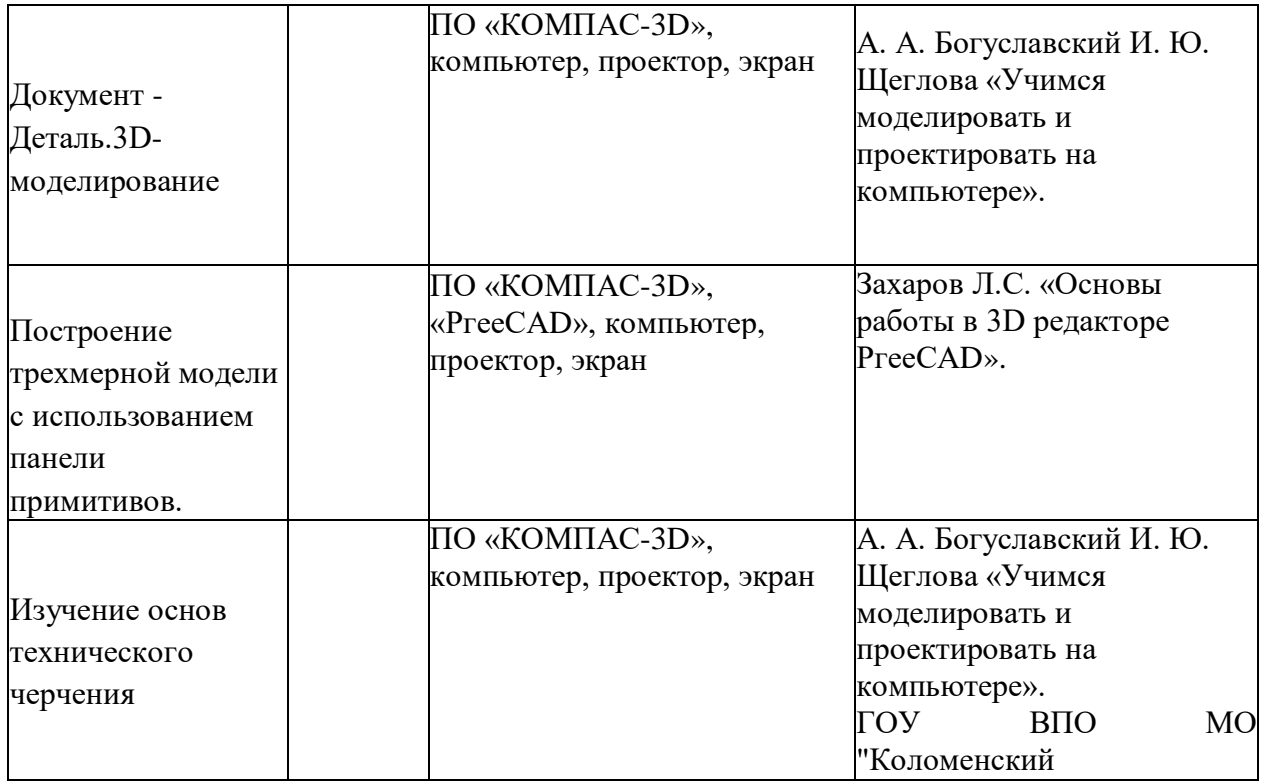

Для реализации программы используются различные формы и методы  $\alpha$  -регионали и постоята работы, которые позволяют реализовать подход к содержательному наполнению и организации занятий.

Основными формами обучения, используемыми на занятиях, являются: лекция, практические занятия, защита проектов.

Основными приемами и методами обучения по программе предполагается: знакомство с базовыми продуктами, анализ творческих продуктов, анализ практического материала, решение практических занятий, видеоуроки, творческие занятия, тестирование.

Дидактическое обеспечение: карточки с заданиями, раздаточный материал, литература по темам.

Проверка знаний, по программе обучающихся построена на выполнении заданий и тестов, отражающих уровень понимания ими теоретических знаний, а также творческих и практических заданий.

Список литературы Нормативно-правовые документы:

1. Конвенция о правах ребенка, одобренная Генеральной Ассамблеей ООН 20.11 1989г.

2. Конституция РФ.

3. Федеральный закон Российской Федерации "Об образовании в Российской Федерации" N 273-ФЗ от 29 декабря 2012 года с изменениями 2018 года

4. Приказом Министерства просвещения Российской Федерации от 09.11.2018г. № 196) Порядка организации и осуществления образовательной деятельности по дополнительным общеобразовательным программам

5. Концепцией развития дополнительного образования детей в Российской Федерации до 2020 года;

6. Постановление Главного государственного санитарного врача РФ от

04.07.2014 №41 «О введении в действие санитарно-эпидемиологических правил и нормативов СанПиН 2.4.4.3172-14»

7. Письмо Департамента молодежной политики, воспитания и социальной поддержки Минобрнауки России от 11.12.2006т№06-1844 //Примерные требования к программам дополнительного образования детей. Литература для педагогов:

1. Белухин Д.А. Личностно ориентированная педагогика в вопросах и ответах: учебное пособие.-М.: МПСИ, 2006.- 312с.

2. Богуславский А.А. Образовательная система КОМПАС 3D ЦГ.

3. Богуславский А.А. Программно-методический комплекс № 6. Школьная система автоматизированного проектирования. Пособие для учителя // Москва, КУДИЦ,1995г

4. Большаков В.П. Основы З^-моделирования / В.П. Большаков, А.Л. Бочков.- СПб.: Питер, 2013.- 304с.

5. Менчинская Н.А. Проблемы обучения, воспитания и психического развития ребёнка: И3Dранные психологические труды/ Под ред.

Е.Д.Божович. - М.: МПСИ; Воронеж: НПО «МОДЭК», 2004. - 512с.

6. Потемкин А. Инженерная графика. Просто и доступно. Издательство «Лори», 2000г. Москва - 491с.

7. Потемкин А. Трехмерное твердотельное моделирование. - М: Компьютер Пресс, 2002-296с.ил

8. Путина Е.А. Повышение познавательной активности детей через проектную деятельность // «Дополнительное образование и воспитание» №6(164) 2013. -С.34-36.

9. Пясталова И.Н. Использование проектной технологии во внеурочной деятельности У «Дополнительное образование и воспитание» №6(152) 2012. - С.14-.

10. Третьяк, Т. М. Фарафонов А. А в «Пространственное моделирование и проектирование в программной среде Компас 3D ЦГ-М.: СОЛОН- ПРЕСС, 2004 г., 120 с. (Серия «библиотека студента и школьника»)

11. Хромова Н.П. Формы проведения занятий в учреждениях ДОД деятельность // «Дополнительное образование и воспитание» №9(167) 2013. - С.10-13.

12. http://www.askon.ru/ Сайт фирмы АСКОН.

13. http://www.askon.ru/ Методические материалы размешены на сайге «КОМПАС в образовании»

14. 3dtoday.ru - энциклопедия 3D печати Литература для обучающихся:

1. http://edu.askon.ru/Методические материалы размешены на сайте «КОМПАС в образовании»

2. http://www.askon.ru/Сайт фирмы АСКОН.

Приложение 1

Критерии оценки выполненного проекта:

*1. Осмысление проблемы проекта и формулирование цели и задач проекта или исследования* 

#### **1.1. Проблема**

Понимает проблему 1 балл Объясняет выбор проблемы 2 балла Назвал противоречие на основе анализа ситуации 3 балла Назвал причины существования проблемы 4 балла Сформулировал проблему, проанализировал ее причины 5 баллов

### **1.2. Целеполагание**

Формулирует и понимает цель 1 балл Задачи соответствуют цели 2 балла Предложил способ убедиться в достижении цели 3 балла Предложил способы решения проблемы 4 балла Предложил стратегию 5 баллов

# **1.3. Планирование**

Рассказал о работе над проектом 1 балл Определил последовательность действий 2 балла Предложил шаги и указал некоторые ресурсы 3 балла Обосновал ресурсы 4 балла Спланировал текущий контроль 5 баллов

# **1.4. Оценка результата**

Сравнил конечный продукт с ожидаемым 1 балл Сделал вывод о соответствии продукта замыслу 2 балла Предложил критерии для оценки продукта 3 балла Оценил продукт в соответствии с критериями 4 балла Предложил систему критериев 5 баллов

#### **1.5. Значение полученных результатов**

Описал ожидаемый продукт 1 балл Рассказал, как будет использовать продукт 2 балла Обосновал потребителей и области использования продукта 3 балла Дал рекомендации по использованию продукта 4 балла Спланировал продвижение или указал границы применения продукта 5 баллов

**Количество баллов** (максимальное кол-во - 25)

#### *2. Работа с информацией*

# *(количество новой информации, использованной для выполнения проекта, степень осмысления использованной информации)*

#### **2.1. Поиск информации**

Задает вопросы по ходу работы 1 балл Называет пробелы в информации по вопросу 2 балла Назвал виды источников, необходимые для работы 3 балла Выделил вопросы для сравнения информации из нескольких источников 4 балла

Выделил вопросы для сравнения информации из нескольких источников 5 баллов

#### **2.2 Обработка информации**

Воспроизвел аргументы и вывод 1 балл Привел пример, подтверждающий вывод 2 балла Сделал вывод и привел аргументы 3 балла Сделал вывод на основе критического анализа 4 балла Подтвердил вывод собственной аргументацией или данными 5 баллов Количество баллов (максимальное кол-во - 10)

#### **3. Оформление работы**

Не соблюдает нормы 1 балл Неточное соблюдение норм 2 балла Соблюдает нормы, заданные образцом 3 балла Использует вспомогательную графику 4 балла Изложил тему со сложной структурой, использовал вспомогательные средства 5 баллов

количество баллов ( максимальное количество -5)

#### **4. Коммуникация**

#### **4.1 Устная коммуникация**

Речь не соответствует норме 1 балл Речь соответствует норме, обращается к тексту2 балла Подготовил план, соблюдает нормы речи и регламент 3 балла Использовал предложенные невербальные средства или наглядные материалы 4 балла

Самостоятельно использовал невербальные средства или наглядные материалы 5 баллов

#### **4.2 Продуктивная коммуникация**

Односложные ответы 1 балл

Развернутый ответ 2 балла Привел дополнительную информацию 3 балла Привел объяснения или дополнительную информацию 4 балла Апеллировал к данным, авторитету или опыту, привел дополнительные аргументы 5 баллов

#### **4.3 Владение рефлексией**

Высказал впечатление от работы 1 балл Назвал сильные стороны работы 2 балла Назвал слабые стороны работы 3 балла Указал причины успехов и неудач 4 балла Предложил способ избежать неудачи 5 баллов

**Количество баллов (максимальное кол-во - 15)**

**5. Степень самостоятельности в выполнении различных этапов работы над проектом.**

Самостоятельно не справился с работой, последовательность нарушена, допущены большие отклонения, работа имеет незавершённый вид 1 балл Самостоятельно не справился с работой, последовательность частично нарушена, допущены отклонения 2 балла Работа не выполнена в заданное время, самостоятельно, с нарушением последовательности 3 балла

Работа выполнена в заданное время, самостоятельно, с соблюдением последовательности, допущены небольшие отклонения 4 балла Работа выполнена в заданное время, самостоятельно, с соблюдением технологической последовательности, качественно и творчески

5 баллов Максимальное количество 5 баллов

#### **6. Дизайн, оригинальность представления результатов**

Количество баллов (максимальное кол-во - 5)

Таким образом, максимальное количество баллов составляет 65 баллов. Перевод сумм баллов за работу в традиционные оценочные нормы предлагаем осуществлять по следующей схеме:

- Оценка «5» (отлично) выставляется за сумму баллов от 85% и выше
	- Оценка «4» (хорошо) соответствует сумме баллов от 71%до 84%
- Оценка «3» соответственно от 50% до 70%

Работа, содержащая информацию менее 50%, оценивается как неудовлетворительная.

Немецкий философ Карл Ясперс сказал: «Большинство людей думать не умеют, потому что чихать и кашлять человек может с рождения, а думать его надо учить». Освоение операций мышления должно происходить в процессе повседневного учебно-воспитательного процесса путём решения учебных и практических задач в области точных наук, логики, психологии, техники и так далее. Занятия компьютерной графикой могут помочь обучающимся в развитие пространственного мышления, благоприятно воздействовать на формирование информационной и коммуникативной компетентности для личного развития и профессионального самоопределения.

В результате изучения технологии компьютерного трёхмерного моделирования учащийся **должен знать**:

- возможности применения Компас 3D по созданию трёхмерных компьютерных моделей;
- основные принципы работы с 3D объектами;
- классификацию, способы создания и описания трёхмерных моделей;
- роль и место трёхмерных моделей в процессе автоматизированного приемы использования текстур;
- знать и применять технику редактирования 3D объектов;
- знать основные этапы создания анимированных сцен и уметь применять их на практике;
- приемы использования системы частиц;
- общие сведения об освещении;
- правила расстановки источников света в сцене.
- проектирования;
- трудовые и технологические приемы и способы действия по преобразованию и использованию материалов, энергии, информации, необходимых для создания продуктов труда в соответствии с их предполагаемыми функциональными и эстетическими свойствами;
- культуру труда;
- основные технологические понятия и характеристики;
- назначение и технологические свойства материалов;

• виды, приемы и последовательность выполнения технологических операций, влияние различных технологий обработки материалов и получения продукции на окружающую среду и здоровье человека;

**уметь:**

• использовать изученные алгоритмы при создании и визуализации трёхмерных моделей;

- создавать модели и сборки средствами Компас 3D;
- использовать модификаторы при создании 3D объектов;
- преобразовывать объекты вразного рода поверхности;
- использовать основные методы моделирования;
- создавать и применять материалы;
- создавать анимацию методом ключевых кадров;
- использовать контроллеры анимации.
- применять пространственные деформации;
- создавать динамику объектов;
- правильно использовать источники света в сцене;
- визуализировать тени;
- создавать видеоэффекты.
- составлять последовательность выполнения

технологических операций для изготовления изделия или выполнения работ;

• выбирать сырье, материалы, инструменты и оборудование для выполнения работ;

• конструировать, моделировать, изготавливать изделия;

- проводить разработку творческого проекта изготовления изделия или получения продукта с использованием освоенных технологий и доступных материалов;
- планировать работы с учетом имеющихся ресурсов и условий;
	- распределять работу при коллективной
- деятельности.**иметь навыки**:
- работы в системе 3-хмерного моделирования Компас 3D;
- умения работать с модулями динамики;
- умения создавать собственную 3D сцену при помощи Компас 3D.

использовать приобретенные знания и умения в практической деятельности и повседневной жизни для:

• построения и редактирования моделей в Компас 3D;

• создания различных компьютерных моделей окружающих предметов;

- уважительного отношения к труду и результатам труда;
- развития творческих способностей и достижения высоких результатов преобразующей творческой деятельности человека;
- получения технико-технологических сведений из разнообразных источников информации;

• организации индивидуальной и коллективной трудовой деятельности;

• оценки затрат, необходимых для создания объекта;

• построения планов профессионального образования и трудоустройства.